### **AMIGA**

# **Programmare in C su Amiga (23)**

*di Dario de Judicibus (MC2120)*

*La possibilità di definire due* o *più voci come mutualmente esclusive ci permette di dare ai nostri menu una maggiore capacità di controllo sulle operazioni effettuate dall'utente. Vedremo inoltre come risolvere il problema della gestione dei testi alternati senza impattare le caratteristiche delle funzioni di servIZIo*

#### *Introduzione*

Nella scorsa puntata abbiamo dato allo scheletro di programma su cui stiamo lavorando da qualche mese una struttura più flessibile. Questa struttura ci sarà molto utile quando, nella prossima puntata, introdurremo altri due file per la gestione dei messaggi di errore. Per il momento chiudiamo il discorso relativo alla struttura **Menultem** parlando del campo **MutualExelude,** come promesso in precedenza. vedremo inoltre come risolvere il problema evidenziato nella 22" puntata relativo all'allocazione di memoria di strutture **IntuiText** per i testi alternati di alcune voci, inclusa impropriamente nella funzione di servizio **Set**upltemList(). Tale scelta, temporaneamente adottata per introdurre la tecnica di evidenziazione di una voce via **Seleet-Fili,** aveva in realtà lo scopo di mostrare quanto sia facile, anche in un ottica di strutturazione del programma in moduli funzionali, limitare i vantaggi che tale tecnica di programmazione comporta utilizzando scorciatoie che, benché sul momento rappresentino la soluzione più semplice, alla lunga finiscono per vanificare lo sforzo fatto in precedenza per dare al tutto una struttura coerente e

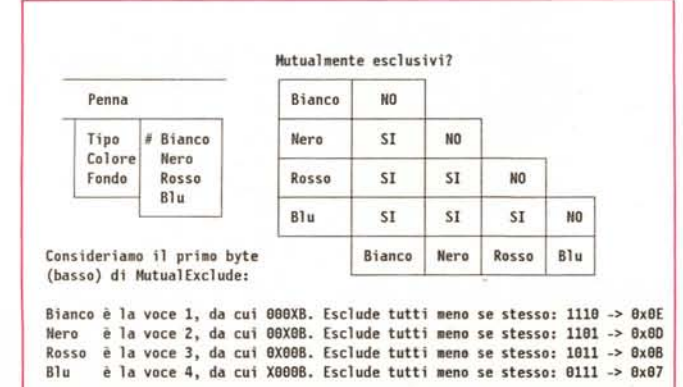

*Figura* 1 - *Esempio di campi mutua/mente esclusivi.*

flessibile. Sempre per lo stesso motivo, vedremo come modificare la procedura CloseSafelyWindow() per renderla del tutto indipendente dal programma che la chiama.

Per finire, continueremo la nostra carrellata sui coi mandi *dell'AmigaDOS 7.3* con altri cinque comandi, a partire da **dir.**

#### *Il campo MutualExclude*

Due voci si dicono mutualmente esclusive se non possono essere selezionate contemporaneamente. Tale tecnica si usa per quegli attributi che siano non compatibili l'uno con l'altro. Supponiamo ad esempio di aver scritto un programma per disegnare. Uno dei menu serve a definire lo stato della penna. Tra le varie voci ce n'è una relativa al colore della penna stessa. Questo menu avrà un sottomenu le cui voci corrispondono ai vari colori disponibili. Selezionando un colore si informa il programma che la penna deve scrivere in quel colore. È evidente a questo punto che:

1. non è possibile avere due colori selezionati allo stesso tempo

2. almeno un colore deve sempre essere selezionato.

Il primo punto si ottiene appunto utilizzando il campo **Mutuai Exelude,** come vedremo tra poco: il secondo si ottiene, assumendo che la prima caratteristica sia già stata abilitata, usando solo la costante **CHECKIT** nel campo **Flags** relativo agli elementi del sottomenu *Colori,* senza cioè aggiungere **MENUTOG-GLE.** Vedremo tra un attimo perché.

Il campo **Mutuai Exelude** è formato da quattro byte, cioè da trentadue bit. Ad ogni bit corrisponde uno dei primi trentadue elementi di un menu (o di un sottomenu). Da questo se ne deducono due cose: primo, che le voci da impostare mutualmente esclusive devono appartenere *allo stesso menu* o *sottomenu;* secondo, che esse devono essere tra le prime trentadue voci di quella lista. Mentre quest'ultimo punto non pone troppi problemi, dato che una lista non più di trentadue voci non indica certo un dise-

gno oculato della nostra struttura a menu, e che comunque anche in questo caso basta spostare gli elementi interessati in cima alla lista (non credo sia verosimile che essi siano più di questo limite massimo). il primo punto potrebbe porre qualche limite al disegno dei nostri menu. In genere, però, sembra ragionevole pensare che attributi mutualmente esclusivi facciano parte di una stessa lista. Ad ogni modo, il bit meno significativo («0») del campo **MutualExclude** corrisponde alla prima voce nella lista, il bit più significativo, quello cioè più a sinistra  $(\alpha 31)$ , corrisponde alla trentaduesima. Supponiamo ora che la terza

voce sia mutualmente esclusiva con la prima e con la quinta. per indicare ciò, basterà impostare ad uno nel campo **MutualExclude** della terza voce i bit corrispondenti alle due voci con le quali essa è mutualmente esclusiva, cioè il primo  $(\alpha \mathbf{0}$ ») ed il quinto  $(\alpha 4)$ . Analogamente queste due voci avranno il terzo bit, cioè il numero  $\alpha$ 2», impostato ad uno. Tutti gli altri bit saranno nulli.

Vediamo ora come questo si applica al caso del menu dei colori, facendo riferimento alla figura 1. Ogni colore esclude tutti gli altri, tranne ovviamente se stesso. Questo vuoi dire che il suo campo **MutualExclude** avrà tutti «1» tranne il bit corrispondente alla propria posizione nel menu. Da qui ne conseguono i valori riportati in figura. Se a questo punto impostiamo **CHECKIT** nel campo **Flags,** in modo da far sì che l'utente possa selezionare il colore desiderato facendo click con il mouse sulla voce corrispondente, ma *non* impostiamo **MENUTOG-GLE,** in modo da impedire all'utente di deselezionare tale colore con un secondo click, ne risulta che l'unico modo per deselezionare un colore è quello di selezionarne un altro. Naturalmente, all'apertura del menu, il programma stesso avrà provveduto a selezionare un colore di default impostando per esso *anche* il

```
l· ******.* ****************************** ** ********* ******** ********** ** *****
/*<br>**  Costan
                                                                                         ** BuildMenus: Costruisce i lZIenù
                                                                                         ******* ********-********* - -***-*-****** ******* - - -******-*********** •• *.*.** I
*1
 #define EXCLUOEALL BxFFFFFFFF
                                                                                          void BuildMenus()
 #define EXCLUDENONE BxBBBBBBBB
                                                                                          {
                                                                                            1*
Definiamo i menù PER PRIMI
1*···--···_-_·····-····················_······_·······**********************
                                                                               ..
** SetExclude: fa si che in un set contiguo di voci di una lista, ogni
                                                                                           *1
               ** voce escluda tutte le altre.
                                                                                            SetupMenu (&menuli st [MENU_lOO],NULL 1* nessuno *1 ,
*********** '*.********** * *********************************** ****** * ****-_._'" /
                                                                                                       MENU_1TX, itemlist[MENU_100]);
 void SetExclude(ilist, fromitem, toitem)<br>ITEM *ilist: /* Puntato
                                                                                            SetupMenu(&menulist [MENU 200], &menulist [MENU 100].
   ITEM *iHst; 1* Puntatore alla lista delle voci
int fromiteAl; /* Dalla voce ...
                                                                                                       MENU 2TX, itemlist [MENU 200]);
                                                                               *1
                                                                               *1
                                                                                            SetupMenu(&menulist [MENU 300], &menulist [MENU 200].
   int toitem; /* ... alla voce.
                                                                               *1
                                                                                                       MENU_3TX,itemlist[MENU_300]);
 \overline{1}int i;
                                                                                           1*
Definiamo le voci PER SECONDE (attenzione all ordine, ora!)
   ITEM *iptrj
   LONG exclmask • EXCLUOENONE;
                                                                                           */<br>SetupItemList(NULL,itemlist[MENU 100],ITEM 1NM,ITEM 1FL
   toitem++j
                                                                                                itemtext [MENU_100], itemname[MENU_100], subilist [MENU_100]);
                                                                                            SetupItemList(NULL, itemlist[MENU 200], ITEM 2NM, ITEM 2FL,
   for (i=fronttem, intr=ilist+fromitem; i < toitem A& intr != NULL; i++)itemtext [MENU_200], itemname [MENU_200], subilist [MENU_200]);
                                                                                            SetupItemList(NULL, itemlist[MENU_300], ITEM_3NM, ITEM_3FL,
     exclmask | = (1 \ll i):
                                    1* Crea una maschera con tutti 8 tranne */
                                                                                                itemtext [MENU_300], itemname [MENU_300], NULL );
     iptr • iptr->NextItem;
                                    1* che per il set contiguo specificato ·1
   )
                                                                                           1*
Definiamo le sottovoci PER TERZE (attenzione all 'ordine, ora!)
   for (i=fromitem, iptr=ilist+fromitem; i < toitem && iptr != NULL; i++<br>{
                                                                                           *1
                                                                                            SetupItemList(&itemlist[MENU_100][ITEM 140], subilist[MENU 100][ITEM 140],
     iptr->MutualExclude :: exclmask " (l « i); l· Metti a 9 solo il bit ·1
                                                                                                SUBI_14N, SUBI_14F, subitext [MENU_100] [ITEM_140],
                                                                                                subiname [MENU<sup>-100]</sup>[ITEM 140], NULL);
     iptr = iptr->NextItemj 1* relativo a questa voce ·1
                                                                                            SetupItemList(&itemlist[MENU 200] [ITEM 230], subilist[MENU_200] [ITEM_230],
  \rightarrowSUBI_23N, SUBI_23F, subitext [MENU_200] [ITEM_230],
3
                                                                                                subiname [MENU_200] [ITEM_230], NULL);
1·****·****···*********************·***····**·*······* ••• *.*.* •••••••• ******
                                                                                           1*
** ClearExclude: cancella tutte le specifiche di mutua esclusione relati- **
                                                                                              Impostiamo le voci mutualmente esclusive. Nel nostro caso sono la
\star\star\starseconda e la terza del terzo menù.
ve ad un set contiguo di voci. **
**********. *. *** ••• ********************.***************** .*** ********* ***** I
                                                                                           *1
void ClearExclude(iptr, fromitem, toitem)
                                                                                            SetExclude(itemlist[MENU_300], ITEM_320, ITEM_330);
   ITEM *iptr; 1* Puntatore alla l ista delle voci
                                                                               *1
   int fromitem; /* Dalla voce...
                                                                               *1
   int toitem; 1* ... alla voce.
                                                                                           1*
                                                                                              ** Fatto! E adesso associamo il tutto alla finestra.
                                                                               *1
 \mathcal{L}*1
   int i;
                                                                                            SetMenuStrip (w.&menul i st [O]);
                                                                                            SaveFlags = w->IDCMPFlags;
  toiterl++;
                                                                                            Modi fyIOCMP(w. SaveFlags IMENUFLAGS);
                                                                                            mask |= MSK_MST;
   for (i = fromitem; i < toitem || iptr != NULL; i++)
                                                                                          \mathbf{1}{
     iptr->Mutual Excl ude = EXCLUOENONE;
     iptr = iptr->NextItem;
   \overline{\phantom{a}3}\mathbf{1}FIgura 2 - SetExc/udeO e Clear Exc/udeO. Figura 3 - Uso della SetExc/udeO.
```
valore CHECKED. E adesso un piccolo quiz. Supponiamo che, come in figura, il sottomenu dell'esempio contenga solo quattro colori. Intuition andrà allora a verificare solo i primi quattro bit del campo MutualExclude, ignorando i rimanenti. Dato che tuttavia questo campo ha comunque 32 bit, quale è la scelta migliore per gli altri,  $\kappa$ 0» oppure  $\kappa$ 1»? Premetto che tale scelta non influisce in alcun modo sul comportamento di Intuition, e che in ogni caso essa deve essere valutata caso per caso, non può cioè essere generalizzata. La risposta nella prossima puntata.

#### Il programma scheletro

E vediamo ora come, nel programma scheletro, abbiamo affrontato il problema della mutua esclusione delle voci.

Dato che la definizione di quali voci siano mutualmente esclusive e quali no non può essere generalizzato a meno di non pagare un prezzo troppo elevato in termini di codice, e dato che in genere solo un numero ristretto di voci ha tali caratteristiche, ho pensato di scrivere, a titolo di esempio, due piccole procedure che possono rivelarsi utili nella maggior parte dei casi (vedi figura 2).

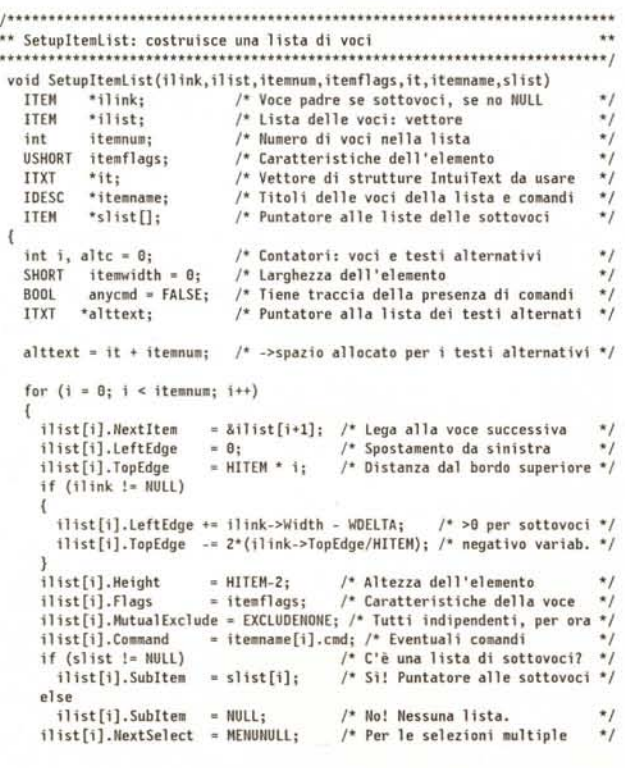

La prima, SetExclude(), serve a far si che in un set contiguo di voci, ogni voce escluda mutualmente tutte le altre. In pratica può messere usata per dire ad Intuition: «Nel menu pincopallino, rendi mutualmente esclusive tutte le voci dalla terza alla settima incluse». Infatti i parametri da passare a questa funzione sono tre: il primo è il puntatore al menu (o sottomenu) a cui appartiene il set di voci interessate; il secondo ed il terzo

sono rispettivamente gli identificativi della prima e dell'ultima voce dell'insieme mutualmente esclusivo. Se diamo un'occhiata al codice, vediamo che esso è formato da due blocchi. Nel primo viene creata una maschera di quattro byte in cui tutti i bit sono a zero tranne quelli relativi alle voci che fanno parte del set in questione. Nel secondo questa maschera viene assegnata al campo MutualExclude di ognuna delle voci del

Figura 4 SetupItemList().

Attiva e visualizza il comando "scorciatoia" if  $(ilist[i].Command != '0')$ ilist[i].Flags |= COMMSEQ;  $anycmd = TRUE;$ /\* C'è almeno un comando nella lista  $^{\star}$ \*\* Cloniamo la struttura base ed assegnamo al campo "IText" il titolo della voce. Se è previsto un "checkmark", lasciamo suffiente spazio ..  $\ddot{\phantom{0}}$ a sinistra.  $\star$  $it[i]$ = basetext; it[i].IText = itemname[i].txt; += ((itemflags & CHECKIT) ? CHECKWIDTH : 0); it[i].LeftEdge ilist[i].ItemFill  $= (APTR)\&i[t][i];$ \*\* Cerca la larghezza massime tra quelle delle singole voci itemwidth = max( itemwidth, (ITXTL(&it[i]) + ((itemflags & CHECKIT) ? CHECKWIDTH : 0) )); /\* Marcatore?  $*1$ Se c'è un testo alternativo, assegna il campo SelectFill if (itemname[i].alt != NULL) /\* Voce con testo alternativo  $^*/$  $\epsilon$ alttext[altc] = basetext; alttext[altc].IText = itemname[i].alt; alttext[altc].LeftEdge += ((itemflags & CHECKIT)? CHECKWIDTH:0); ilist[i].SelectFill = (APTR)&alttext[altc]; Assicurati che solo HIGHIMAGE sia impostato per questa voce ilist[i].Flags &= ^(HIGHBOX|HIGHCOMP); ilist[i].Flags |= HIGHIMAGE; \*\* Cerca la larghezza massime tra quelle delle singole voci  $\ddot{\phantom{0}}$ Un testo alternativo può infatti essere più lungo del più \*\* lungo testo normale. itemwidth = max( itemwidth, (ITXTL(&alttext[altc]) + ((itemflags & CHECKIT) ? CHECKWIDTH : 0) )); /\* Marcatore? \*/  $a$ ]tc++: /\* Incrementiamo di uno il contatore  $\star/$ else ilist[i].SelectFill  $= NULL:$  $\overline{\overline{3}}$ ilist[itemnum-1].NextItem = NULL; /\* Ultimo elemento  $^{\star}/$ .. Usa come larghezza della lista delle voci, la massima trovata.  $\ddot{\phantom{1}}$ Se c'è anche un solo comando, allarga il tutto.  $\star$ if (anycmd) itemwidth += 2\*COMMWIDTH; for  $(i = 0; i < i$ temnum;  $i++)$   $j$ list[ $i$ ].Width = itemwidth + WDELTA;  $\overline{\mathbf{3}}$ 

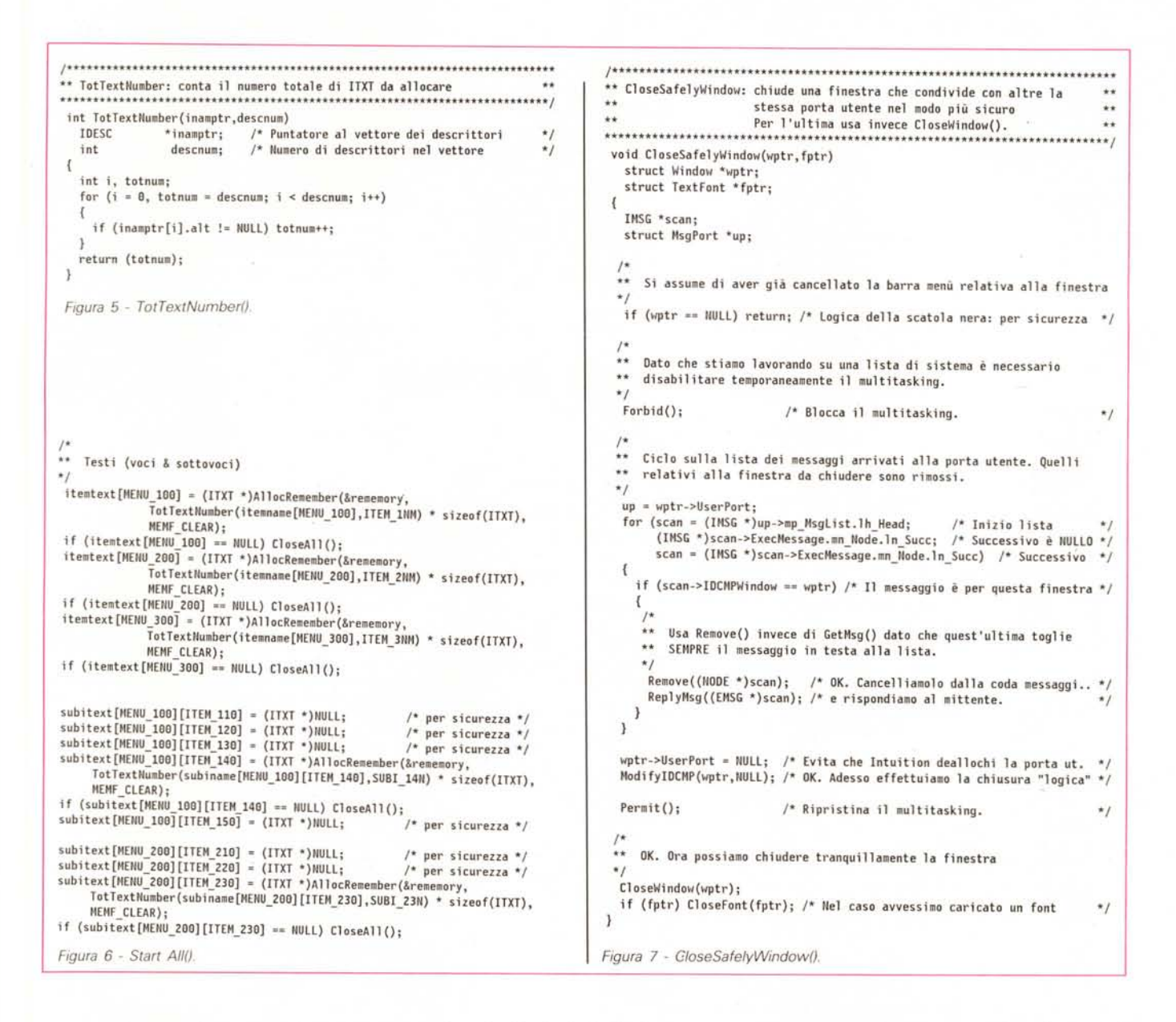

set. avendo cura di mettere prima a zero il bit relativo alla voce interessata, dato che una voce non può escludere se stessa. È importante comprendere come questo sia solo un esempio. Molte altre scelte potevano essere fatte. Ad esempio, invece di scrivere

 $iptr \rightarrow MutualExclude =$  $exclamask(1<< i)$ :

potevamo scrivere  $iptr \rightarrow MutualExchange$  =

exclamask $(1<< i)$ ;

in modo da non salvaguardare eventuali altre esclusioni impostante in precedenza per quella singola voce.

La seconda funzione, ClearExclude(), cancella tutte le specifiche di mutua esclusione relative ad un set contiguo di voci. I parametri passati sono gli stessi usati in SetExclude(). Anche in questo caso si poteva pensare di azzerare solo quei bit interessati dallo stesso insieme di voci, piuttosto che semplicemente azzerare il campo MutualExclude per ogni voce dell'insieme. Una variazione di questo tipo può facilmente essere implementata sulla falsalinea della funzio-

\*\* Prototipi delle nuove funzioni di servizio  $\star$  / int TotTextNumber(IDESC\*, int); void SetExclude ( ITEM \*, int, int ); void ClearExclude ( ITEM \*, int, int );

Figura 8 - Prototipi delle nuove funzioni.

ne precedentemente descritta, cioè creando prima una maschera opportuna, e poi utilizzando quest'ultima sul campo da modificare, in modo da non modificare i bit non interessati. Per l'occasione ho definito due nuove costanti, EXCLU-**DEALL** che rappresenta la mutua esclusione di tutte e trentadue le prime voci di un menu, e EXCLUDENONE, che equivale a non avere alcuna specifica di esclusione. In particolare quest'ultima costante l'ho utilizzata anche nella procedura SetupitemList() (vedi figura 4) al posto della costante generica NULL, tanto per dare una certa coerenza al tutto.

Usiamo ora la SetExclude() per definire come mutualmente esclusive la seconda e la terza voce del terzo menu. Questo va fatto nella **BuildMenus()** dopo aver chiamato le funzioni **SetupMenu()** e **SetupltemList()**, ma prima di chiamare la **SetMenuStrip()**, come riportato in figura 3.

#### *I testi alternati*

Come certamente ricorderete, nella scorsa puntata abbiamo aggiunto alla procedura **SetupitemList()** la gestione del campo **SelectFill** per supportare i testi alternati delle voci e delle sottovoci. Nel far ciò, allo scopo di evitare di allocare inutilmente una struttura **Intui-Text** in più per ogni voce nella **StartAII()** dato che in genere solo un numero limitato di voci hanno testi alternati, avevamo dato alla stessa **SetupltemLi**st() la responsabilità di effettuare tale allocazione per le sole voci interessate. Questo però comporta una deviazione

dal proposito di fare di questa funzione una funzione di servizio, secondo cioè la logica della *scatola nera.* Come fare allora?

Per risolvere il problema ho scritto una nuova funzione, la **TotTextNumber()**. riportata in figura 5. Questa funzione ha lo scopo di contare in ogni menu o sottomenu il numero di testi alternativi effettivamente desiderati, e di restituire il numero totale di strutture **intuiText (o**

## *La scheda tecnica*

Continua la nostra carrellata sui comandi *dell'AmigaDos 1.3.*

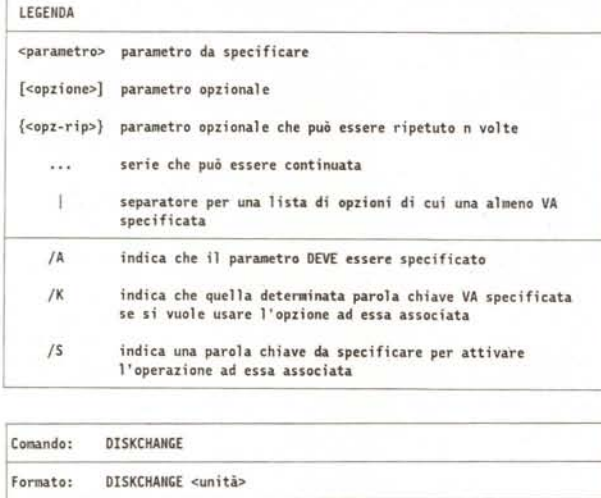

Sintassi: DISKCHANGE "DRIVE/A" **Scopo: Informa l'Ami ga che è stato cambiato un discetto in una unità** da 5"1/4 **Specifiche: L'Amiga non è in grado di sapere se è stato cambiato o menu un un dischetto in una unità da 5"1/4. Per questo, sia che ciò sia avvenuto, sia nel caso che si sia rinominato un dischetto già inserito con il comando RElABEl, è necessario informare il sistema con questo comando.**

**Esempio:** OISKCHAHGE dfJ:

Esempio: DISKDOCTOR df1:

**Comando:** DISKOOCTOR **Formato:** DISKOOCTOR <unità> Sintassi: DISKOOCTOR "DRIVE/A" **Scopo: Cerca di riparare un disco danneggiato Specifiche: Cerca di riparare un disco danneggiato, quel tanto a l meno che** permetta di copiare i file recuperati su di un altro dischetto<br>Lavora sia con lo SFS, che con il FFS. Da notare che, per usar OISKOOCTOR con il FFS, il **campo DOSType nella MOUNTlIST corri· spandente all' uni tà i n quest ione, deve avere come valore 9x444FS]Ol, altrimenti si rischia di danneggiare definitivamente i dati sul disco. DISKOOCTORverifica la memoria disponibile**

**prima di operare, e cambia il blocco di partenza nel tipo 0'05.**

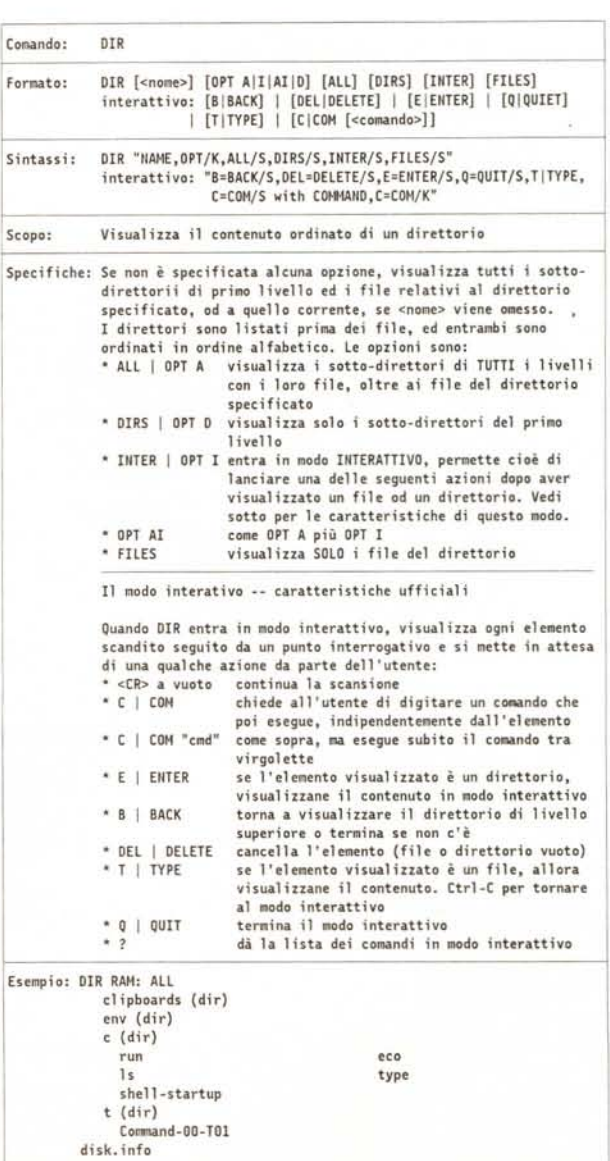

**ITXT** secondo la convenzione adottata qualche puntata fa) da allocare, incluse quelle relative ad i testi base. Per far ciò è necessario passare come parametri il puntatore al descrittore del menu, al vettore cioè che viene utilizzato anche dalla **SetupitemList()** per generare le strutture da passare ad Intuition, ed il numero di elementi in esso contenuti, cioè il numero di voci per quel menu.

Questa funzione viene poi utilizzata

nella **StartAII()** come si può vedere in figura 6, sostituendo ai moltiplicatori **ITEM-xNM e SUBI-xyN** della sizeof (ITXT). rispettivamente

**TotTextNumber(itemname[MENU\_x001.1- TEM\_xNM)**

e

#### **TotT extNu m ber(su binam e[M ENU\_xOOl** [ITEM\_xy0], SUBL\_xyN)

Naturalmente questa soluzione ha richiesto dei cambiamenti massicci nella

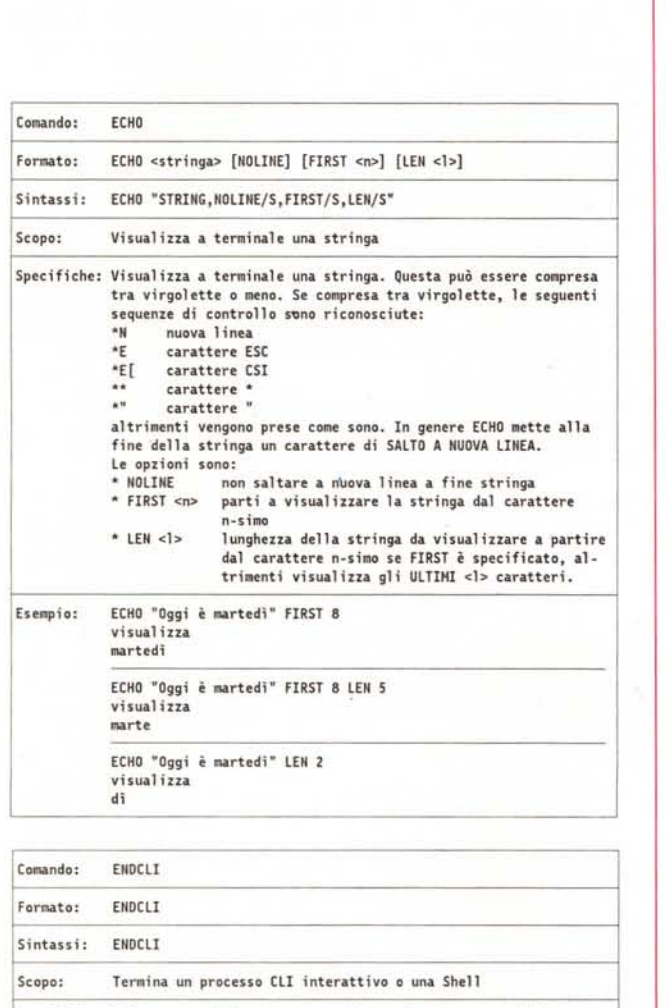

**Spec if i che: Può essere util izzato per terminare sia un processo CLI interattivo, sia un processo di tipo She1l.**

I seguenti comandi non hanno subito variazioni nel passaggio dalla versione 1.2 alla 1.3. e per questo non sono riportati in questa scheda:

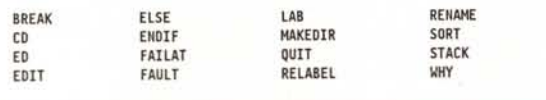

**SetupMenuList().** Vediamo quali.

Innanzi tutto, per aumentare la leggibilità del codice, ho ridefinito **IntuiText-**Length() come **ITXTL()**. Quindi ho rinominato il puntatore alla lista dei testi alternati **alttext.** Quest'ultima non viene più allocata dinamicamente dalla stessa **SetupltemList(),** essendo già stata allocata implicitamente grazie alla **TotText-Number().** Di conseguenza basta definire tale puntatore come un numero di strutture **IntuiText** equivalente ad **itemnum** a partire dal puntatore alla lista di *tutte* le strutture testo, sfruttando la ben nota proprietà dei puntatori C di venir incrementati dai numeri interi di tanti byte quanti sono quelli che compongono l'elemento a cui essi puntano.

A questo punto il gioco è fatto. Avendo infatti a disposizione un'area di memoria sufficiente a contenere le strutture **IntuiText** sia dei testi base che di quelli alternati, ed avendo a disposizione sia il puntatore all'intera area, sia quello alla zona riservata ai testi alternati, la SetupltemList() non deve far altro che utilizzare quest'ultimo ogni volta che ha bisogno di una struttura per un testo alternato, incrementando opportunamente di uno il contatore corrispondente **Alt.** Il risultato è quello di aver eliminato il secondo ciclo aggiunto la volta scorsa, semplificando così notevolmente il codice, e di aver ricondotto la procedura che costruisce la lista delle voci al suo ruolo di funzione di servizio.

#### *CloseSafelyWindow()*

La stessa cosa può essere fatta anche per l'altra funzione *«sporca»* tra quelle nel file **sklprocs.c.** Qui la cosa è più semplice, come si può vedere in figura 7. Basta infatti ricavare il puntatore alla porta messaggi da quello relativo alla finestra da chiudere, senza dover scomodare così una variabile globale.

Per concludere, in figura 8 sono riportati i prototipi delle nuove funzioni introdotte in questa puntata.

#### *Conclusione*

Nella prossima puntata vedremo come far gestire al nostro programma i vari messaggi di errore ed informativi, introducendo un nuovo oggetto alla nostra collezione: il quadro automatico *[Automatic Requester].* Nel frattempo esercitatevi con i segnalatori per le voci mutualmente esclusive e provate a modificare le due funzioni introdotte in questa puntata in modo da non cancellare le specifiche di mutua esclusione impostate in precedenza.

Buon lavoro!